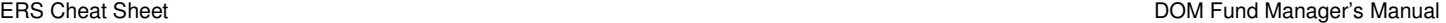

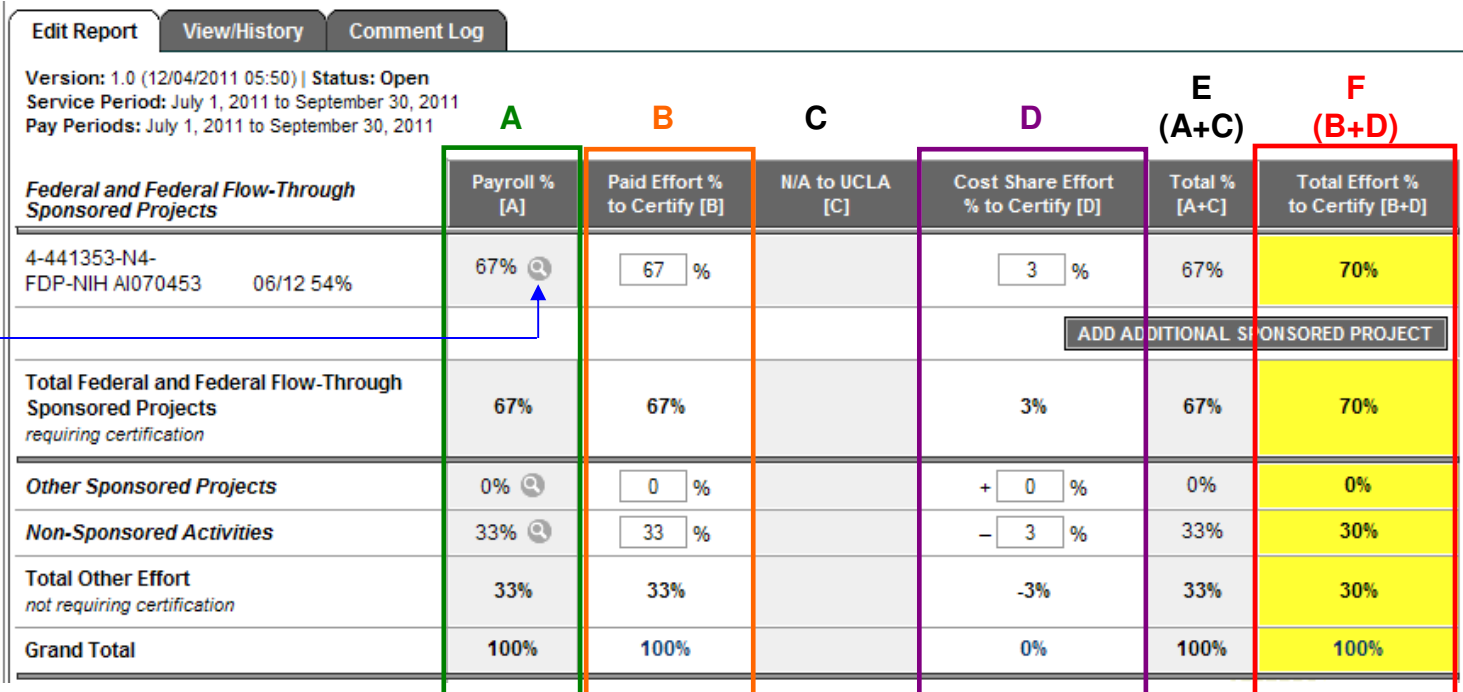

# **A - Payroll % [A]**

Percent of effort calculated from Payroll ledgers. Reflects actual % **PAID**.

## **B - Paid Effort % to Certify [B]** (editable)

This column is used to record changes to the Payroll % [A].

Use this column to account for **UPAYs** to adjust amount **PAID**.

Do NOT adjust this column unless UPAYs will be or have been processed that are not already reflected in the Paid Effort % to Certify [B} column. To check if UPAYs are already included, click

- on the magnifying glass icon.

## **C - N/A to UCLA [C]**

Always blank since this column is not used by UCLA.

## **D - Cost Share Effort % to Certify [D]** (editable)

This column is used to record changes to Cost Sharing.

Use this column to account for **EFFORT** without salary, a.k.a. in-kind effort. Cost sharing can only be charged to/debited from Non-Sponsored Activities, i.e. unrestricted funds.

## **E - Total % [A+C]**

Total of Payroll % [A] & N/A to UCLA [C].

## **F - Total Effort % to Certify [B+D]**

Total of Paid Effort % to Certify [B] & Cost Share Effort % to Certify [D]. Reflects total amount of **EFFORT**, whether or not salary was paid for the entire % effort.

> For Senior/Key Personnel NIH Budgeted  $%$  = Total Effort % to Certify  $(F)$  > Paid Effort % to Certify  $(B)$

In the above example, the individual was paid 67% of her salary off the one sponsored project. She gave 3% in-kind effort without salary. Therefore her total effort off the sponsored project is 70%.